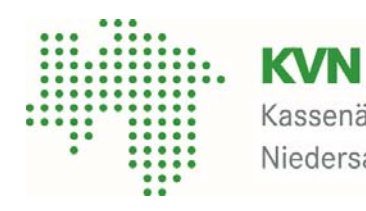

Kassenärztliche Vereinigung Niedersachsen

## Ausfüllhilfe Muster 8A (Verordnung einer vergrößernden Sehhilfe)

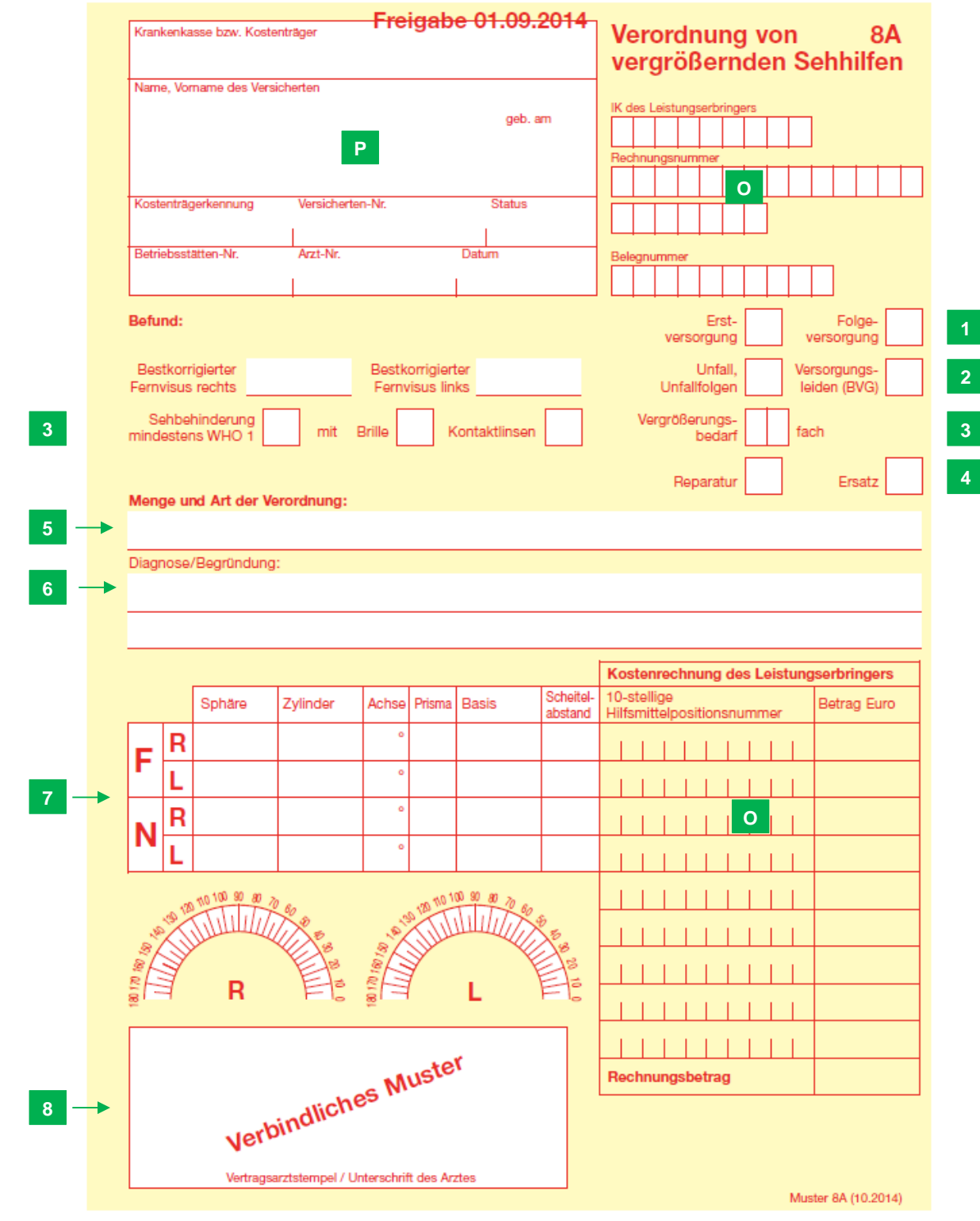

Die Verordnung von vergrößernden Sehhilfen darf nur von Fachärzten für Augenheilkunde vorgenommen werden, die in der Lage sind, selbst die Notwendigkeit und Art der benötigten Sehhilfe zu bestimmen, ggf. in Zusammenarbeit mit entsprechend ausgestatteten Augenoptikern.

Es können optisch und elektronisch vergrößernde Sehhilfen für die Nähe und für die Ferne verordnet werden, s. § 16 der Hilfsmittel-Richtlinie.

Nicht verordnungsfähig sind:

- Fernrohrlupenbrillensysteme (z. B. nach Galilei, Kepler) für die Zwischendistanz (Raumkorrektur) oder die Ferne,
- $\triangleright$  separate Lichtquellen (z. B. zur Kontrasterhöhung oder zur Ausleuchtung des Lesegutes),
- $\triangleright$  Fresnellinsen aller Art

## (s. § 16, Abs. 6 der Hilfsmittel-Richtlinie)

Die Hilfsmittel-Richtlinie kann auf der Website des G-BA (www.g-ba.de) unter Richtlinien eingesehen werden.

## **P Patientenfeld**

- Angabe der Krankenkasse des Patienten oder des Unfallversicherungsträgers
- Name, Vorname, Anschrift und Geburtsdatum des Patienten
- Krankenkassennummer der Krankenkasse des Patienten die Angabe muss bei einem Arbeitsunfall gestrichen werden bzw. entfallen
- Versichertennummer des Patienten
- Versichertenstatus des Patienten
- die Betriebsstätten-Nummer (BSNR)
- ▶ die Lebenslange Arztnummer (LANR) des verschreibenden Arztes
- das Ausstellungsdatum

Hier ist Zutreffendes anzukreuzen bzw. einzutragen:

- **1 b** ob es sich um eine **Erst-oder Folgeversorgung** handelt
- **2** ob die Verordnung aufgrund eines **Unfalls, Unfallfolgen** oder eines **Versorgungsleidens** notwendig ist
- **3** ob eine **Sehbehinderung** mindestens der Stufe 1 WHO-Klassifikation vorliegt, und der Wert des **bestkorrigierten Fernvisus mit Brille und/oder Kontaktlinsen** sowie der benötigte **Vergrößerungsbedarf** sind einzutragen
- **4** ob es sich um eine **Reparatur oder Ersatzversorgung** handelt
- **5** Hier ist die **Menge und Art** der Verordnung mit genauer Bezeichnung (z.B. elektronisch vergrößernde Lupe) einzutragen.
- **6** Hier ist die **Diagnose** und bei einer binocularen Versorgung auch eine Begründung zur Notwendigkeit dieser anzugeben.
- **7** Angabe der Ergebnisse der Augenmessung

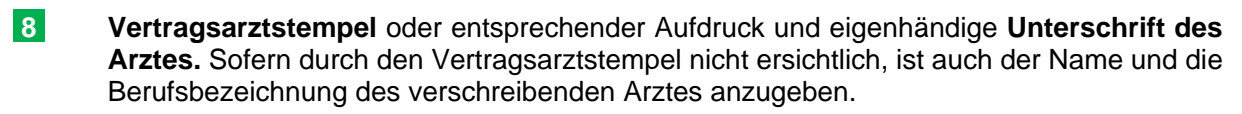

 **O** Diese Felder werden vom **Leistungserbringer** ausgefüllt.

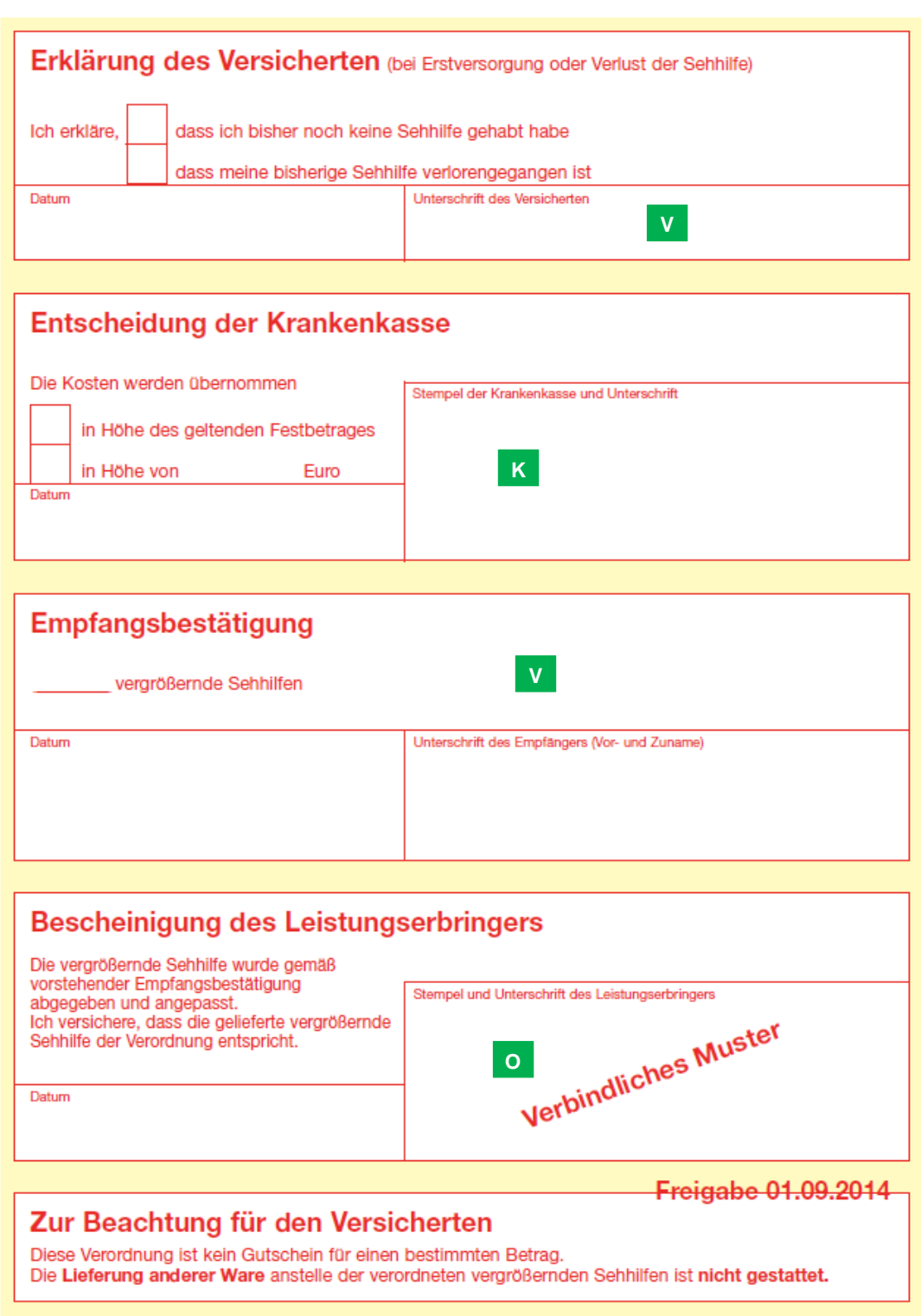

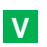

 **V** Diese Felder werden vom **Versicherten** ausgefüllt:

- Bei Erstversorgung oder Verlust der vergrößernden Sehhilfe.
- Bei Erhalt der vergrößernden Sehhilfe ist der Empfang zu bestätigen.
- **K** Dieses Feld wird von der **Krankenkasse** ausgefüllt.